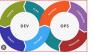

# Code Review

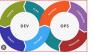

## Learning Objectives

### The learning objectives are to

- To define code quality
- To understand Python coding guidelines
- To understand benefits of code review
- To define Static code analysis

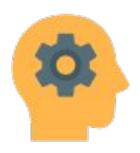

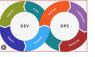

### Does this code have good quality?

```
#main.py
def f(a):
   return a + 5
```

#### Pros:

- It is pretty straightforward
- easy to read
- complexity is low

### Cons:

- no documentation
- no tests
- inadequate name

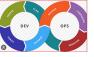

### **Quantifying Code Quality**

- How many defects do we have in the code base?
- Do we comply with the coding style?
- How much code is covered by the tests?
- How fast the code is?
- How much of the code do we really use?
- How much of the code base are code lines and how much space documentation occupies?
- How complex is the code? Can a new developer in the team can dive into the project easily?
- How many and how often the tests fail? Does it change overtime?

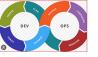

Improved
Quality
12 lines are
added

```
# main.py
def add 5(a):
    77 77 77
    Add 5 to the provided number
    Parameters
    a : int
    Returns
    int
        Number incremented by 5
    77 77 77
    return a + 5
```

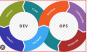

### **Guidelines about Indentations**

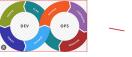

# Arguments on first line forbidden when not using vertical alignment.

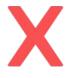

# Aligned with opening delimiter.

foo = long\_function\_name(var\_one, var\_two, var\_three, var\_four)

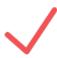

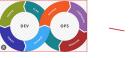

```
my_list = [
    1, 2, 3,
    4, 5, 6,
    ]
```

```
result = some_function_that_takes_arguments(
    'a', 'b', 'c',
    'd', 'e', 'f'
)
```

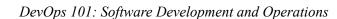

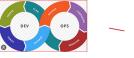

```
my_list = [
    1, 2, 3,
    4, 5, 6,
]
```

```
result = some_function_that_takes_arguments(
    'a', 'b', 'c',
    'd', 'e', 'f',
)
```

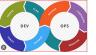

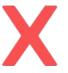

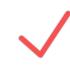

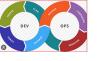

## Line Spacing

- Guidelines for Line spacing
  - Two blank lines around top level functions
  - Two blank lines around classes
  - One blank line between functions in a class
  - One blank line between logical groups in a function (sparingly)
  - Extra blank lines between groups of groups of related functions (why are they in the same file?)

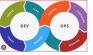

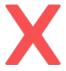

#### import sys, os

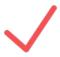

import os
import sys

- Imports should usually be on separate lines
- Imports should be grouped in the following order:
  - Standard library imports.
  - Related third party imports.
  - Local application specific imports.
- Wildcard imports (from <module> import \*) should be avoided,

from myclass import MyClass
from foo.bar.yourclass import YourClass

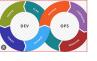

## Whitespace Guidelines

- No trailing spaces at end of a line
- Do not pad ( [ { with spaces,
- Do not pad before:;,

```
78 spam(ham[1], {eggs: 2})
79 spam(ham[1], {eggs: 2})
```

```
82 if x == 4: print x, y; x, y = y, x
83 if x == 4: print x , y ; x , y = y , x
```

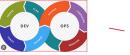

## Whitespace Guidelines

```
Always surround =, +=, -=, ==, <, >, !=, <>, <=, >=, in, not in, is, is not, and, or, not with a single space
```

```
86 i = i + 1

87 submitted += 1

88 x = x*2 - 1

89 hypot2 = x*x + y*y

90 c = (a+b) * (a-b)
```

```
93 i=i+1

94 submitted +=1

95 x = x * 2 - 1

96 hypot2 = x * x + y * y

97 c = (a + b) * (a - b)
```

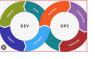

## Whitespace Guidelines

Never surround = with a space as a function parameter argument

```
101  def complex(real, imag=0.0):
102     return magic(r=real, i=imag)
103
104
105  def complex(real, imag = 0.0):
106     return magic(r = real, i = imag)
```

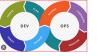

# Naming Conventions

- How you name functions, classes, and variables can have a huge impact on readability
- Avoid the following *variable names*:
  - Lower case L (1)
  - Uppercase O (O)
  - Uppercase I (I)
- Class names should be in CapWords Also known as CamelCase
- Functions (e.g. generate\_otp())
  - Lowercase, with words separated by underscores as necessary to improve readability
  - o Function Names are usually verbs
- To indicate a variable is a constant, use all CAPS, (e.g.. SENDER MAIL ID)

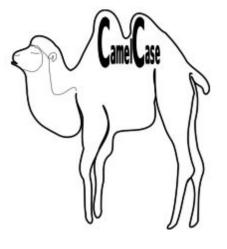

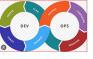

## Bad Example

```
statistics import mean
    import numpy.random as nprnd
    from statistics import stdev
    def MyFuNcTiOn(ARGUMENT):
        m = mean(ARGUMENT)
        s = stdev(ARGUMENT)
6
        qt3sd = 0
        lt3sd = 0
        for m in ARGUMENT:
10
            if m > m + (s * 2):
                gt3sd += 1
12
            elif m < m - (s * 2):
13
                lt3sd += 1
14
        return(qt3sd, lt3sd)
    def AnotherFunction(anumber, anothernumber):
16
        l = nprnd.randint(anothernumber, size = anumber)
17
        return(MyFuNcTiOn(l))
    a,b=AnotherFunction(anumber = 1000, anothernumber = 1000)
    print('found %d random values greather than 2 * sd and %d less than 2 * sd' % (a, b))
```

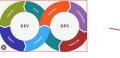

### **Documentations**

## Code need to be documented for two things

Code readers: What the code is doing and why

## **Code comments**

Users: How to use your code

### README.md

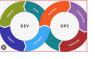

### **Code Comments**

Here are some key points to remember when adding comments to your code:

- Limit the line length of comments and docstrings to 72 characters.
- Use complete sentences, starting with a capital letter.
- Make sure to update comments if you change your code.
- Code comments are of three types: block comments, inline comments and

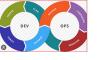

### **Code Comments**

Here are some key points to remember when adding comments to your code:

- Limit the line length of comments and docstrings to 72 characters.
- Use complete sentences, starting with a capital letter.
- Make sure to update comments if you change your code.

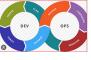

### **Block Comments**

- Indent block comments to the same level as the code they describe.
- Start each line with a # followed by a single space.
- Separate paragraphs by a line containing a single #.

### Python

```
for i in range(0, 10):
    # Loop over i ten times and print out the value of i, followed by a
    # new line character
    print(i, '\n')
```

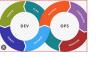

## **Inline Comments**

- Use inline comments sparingly.
- Write inline comments on the same line as the statement they refer to.
- Separate inline comments by two or more spaces from the statement.
- Start inline comments with a # and a single space, like block comments.
- Don't use them to explain the obvious.

### Python

x = 5 # This is an inline comment

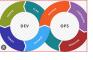

## **Docstrings**

- Surround docstrings with three double quotes on either side, as in """This is a docstring""".
- Write them for all public modules, functions, classes, and methods.
- Put the """ that ends a multi line docstring on a line by itself:

```
def quadratic(a, b, c, x):
    """Solve quadratic equation via the quadratic formula.

A quadratic equation has the following form:
    ax**2 + bx + c = 0

There always two solutions to a quadratic equation: x_1 & x_2.
    """
    x_1 = (- b+(b**2-4*a*c)**(1/2)) / (2*a)
    x_2 = (- b-(b**2-4*a*c)**(1/2)) / (2*a)
    return x_1, x_2
```

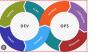

# **Code Reviews Part II**

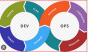

## Why do programmers do code reviews

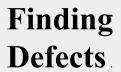

Code Improvement.

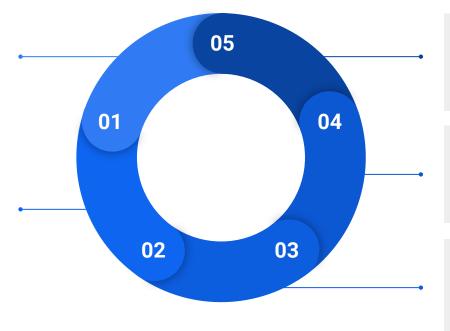

# **Alternative Solutions**

# **Knowledge Transfer**

**Share Code Ownership** 

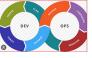

# Code Review Best practices

| Set Clear                                                                                                    | Use                                                                          | Review in small chunks                                 | Understand                                                                                                 | Ensure                                                                                              |
|----------------------------------------------------------------------------------------------------|------------------------------------------------------------------------------|--------------------------------------------------------|----------------------------------------------------------------------------------------------------|----------------------------------------------------------------------------------------------------|
| Objectives                                                                                                    | Checklist                                                                    |                                                        | the Context                                                                                                | Standards                                                                                           |
| <ol> <li>Finding         Defects</li> <li>Improving         Code         Readability</li> <li>Knowledge         Sharing</li> </ol> | Create and use code review checklists that outline common issues to look for | Break down code changes into smaller, manageable piece | Understanding the problem the code is solving, the design decisions, and the impact on the overall system. | Check code<br>adheres to<br>coding<br>standards and<br>guidelines<br>established for<br>the project |

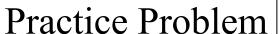

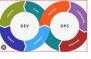

```
def calculate_sum(n, m):
    11 11 11
    Calculates the sum of all integers between n and m, inclusive.
    11 11 11
   if n > m:
        return 0
    else:
        total = 0
        for i in range(n, m + 1):
            total = total + i
        return total
```

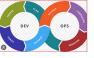

### Practice Problem

#### **Function Docstring:**

- **Issue:** The docstring mentions what the function does, but it doesn't specify the input parameters or the expected return value.
- **Recommendation:** Improve the docstring to include information about the function's parameters and the return value.

#### **Conditional Statement:**

- **Issue:** The if-else statement is not necessary; the else branch is redundant.
- **Recommendation:** Simplify the code by removing the unnecessary else branch.

#### Loop:

- **Issue:** The loop can be simplified by using the arithmetic sum formula.
- Recommendation: Replace the loop with a direct calculation using the formula: (m n + 1) \* (n + m) / 2.

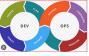

### Practice Problem

```
def calculate_sum(n, m):
    11 11 11
   Calculates the sum of all integers between n and m, inclusive.
   Args:
        n (int): The starting integer.
        m (int): The ending integer.
    Returns:
        int: The sum of integers from n to m.
    11 11 11
   if n > m:
        return 0
   return (m - n + 1) * (n + m) // 2
```

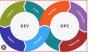

# **Code Reviews Checklist**

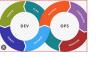

# General Code Quality

| Is the code readable and well-documented? Are variable and function names clear and meaningful?                    | <b>✓</b> | X |
|----------------------------------------------------------------------------------------------------|----------|---|
| Does the code follow the project's coding standards and style guidelines?                                          | <b>/</b> | X |
| Are there any code smells or anti-patterns in the code?                                                            | <b>/</b> | X |
| Are there any unnecessary or commented-out code sections?                                                          | <b>/</b> | X |
| Are there any magic numbers or hard-coded values that should be replaced with constants or configuration settings? | <b>✓</b> | X |

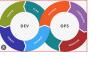

# Functionality and Logic

| Does the code solve the intended problem or implement the required feature?            | <b>✓</b> | X |
|----------------------------------------------------------------------------------------|----------|---|
| Are edge cases and error conditions handled properly?                                  | •        | X |
| Are there any missing validations or input checks?                                     | <b>/</b> | X |
| Does the code handle exceptions and errors gracefully, with meaningful error messages? | <b>✓</b> | X |
| Are there any redundant or duplicated code blocks that can be refactored?              | <b>✓</b> | X |

DevOps 101: Software Development and Operations

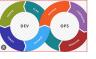

# Testing and Documentation

| Are there unit tests, and do they cover different code paths and scenarios?                                | <b>✓</b> | X |
|----------------------------------------------------------------------------------------------------|----------|---|
| Are test cases included for the code changes?                                                              | <b>V</b> | X |
| Do the tests pass, and do they fail when expected?                                                         | <b>/</b> | X |
| Is the code adequately documented, including comments, function descriptions, and API documentation?       | <b>/</b> | X |
| Are there updates in the project's documentation, README files, or changelogs to reflect the code changes? | <b>✓</b> | X |

DevOps 101: Software Development and Operations

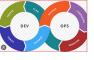

## Static Code Analysis

### What is SCA

A method of reviewing and analyzing source code, bytecode, or binary code without executing it.

Why

To identify potential issues, vulnerabilities, and defects in software before it is run or deployed.

How

Through specialized tools or software that scan the code for a wide range of problems

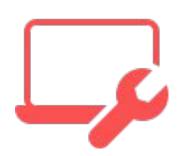

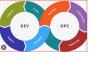

## Key Aspects of SCA

**Detection of** Automated Consistency Integration Customization **Process** Issues Tools often allow code integrate with Static enforce coding for customization analysis is standards and development an analysis rules automated process best practices, environments, settings and that examines the promoting build systems, match the specific code code for issues by code and CI/CD requirements and leaks, memory pipelines. consistency parsing and coding standards of a project analyzing it

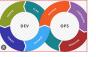

# Comparison of various SCA tools

| ESLint    | JavaScript,<br>TypeScript                    | Enforces coding standards and style guidelines.                                                               |
|-----------|----------------------------------------------|----------------------------------------------------------------------------------------------------|
| Pylint    | Python                                       | Analyzes Python code for style and conventions.                                                               |
| Checkmarx | Java, C/C++,<br>Python                       | Focuses on identifying security vulnerabilities and compliance issues.                                        |
| SonarQube | Multiple languages (e.g., Java, Python, C++) | Detects code smells, bugs, vulnerabilities, and provides a holistic view of code quality and maintainability. |

DevOps 101: Software Development and Operations

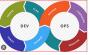

## Improve Python code with Pylint

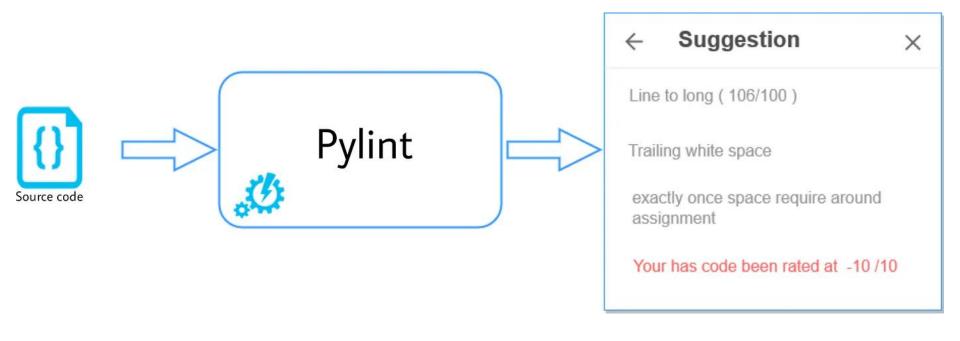

DevOps 101: Software Development and Operations

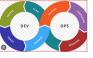

- 1. Which of the following THREE parameters are typically used to measure Code quality
  - a. Number of defects in the program
  - b. Algorithmic complexity of a function
  - c. Compliance to industry guidelines
  - d. Code coverage of the test cases
  - e. Time taken to execute the program

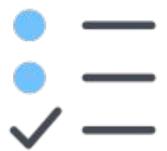

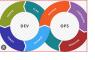

1. Which of the following is NOT one of the best practices for code review

- a. Use camel case for declaring class names
- b. Set clear objectives
- c. Use check list
- d. Review in small chunks

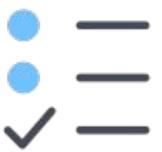

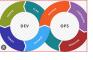

- 1. Which of the following is static code analyzer checking Python program for the compliance of coding guidelines
  - a. PyCharm
  - b. PySCA
  - c. Pylint
  - d. PyCheck

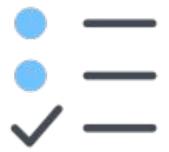

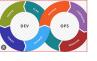

1. What is the problem with following code segment

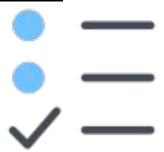